# COSC 499: Capstone Software Engineering Project

Dr. Bowen Hui Computer Science University of British Columbia Okanagan

#### Exercises in GitHub Classroom

- A private repo has been created for you
- Follow the link to complete the setup through GitHub Classroom
- You will need to login to GitHub before joining the project
- Team repos (Practice Exercise and Course Project):
  - If you are the first one in your team, you will need to name your team
  - Members joining later will need to select the team name but it cannot be changed
  - Please ensure that everyone has joined the repository, cloned it to your local and you are able to commit to the repo

# **Project Options**

- Possible options
  - 1. Image Learning
  - 2. Charity Donation
  - 3. Insurance Policy Checks
  - 4. Transactions Querying

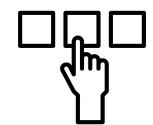

- Options #1 is open-source but #2,#3,#4 require IP agreement
  - All have external clients
- Client involvement
  - No weekly meetings with client
  - Available through information sessions (during class)
  - One of the judges in a panel in April

#### **Client Information Sessions**

- Scheduled dates on course website
  - Submit team questions/video demos in advance
  - Each client attends 30-40 min to answer your questions
- Client evaluation
  - Ongoing feedback
    - Based on what your team submits before the session
    - Based on your interaction during the Q&A
    - Optionally inspect the work in the repository
  - Final project feedback

## Developing User Scenarios and System Features

Come up with use cases for target user groups

- Think of a complete happy path
- How many features needed to demonstrate this?
- Have you considered front-end, back-end, integration, deployment, etc.?
- Are the features roughly the same "size"?
- What constitutes a minimal viable prototype to successfully demonstrate the project goal?
- Align features to team members and sprints
- What tests can you write to demonstrate a passing feature?

## **In-Class Meetings**

Two-week sprints (TAs and Instructor)

- First week: Direction, feedback, discussions, concerns, support

- Second week: Demo & progress evaluation

Only your merged work will be graded

Do NOT delete branch history

Be prepared to do live demo at the start of class

- While you wait ...
  - Reflect on your submitted weekly checkpoint
  - Plan for/work on upcoming week
  - Review GitHub collaboration process and repo insights
  - Project progress: review task board
  - Receive technical opinions and advice

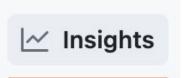